UkeySoft Video Converter Crack For PC

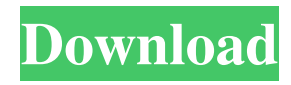

# **UkeySoft Video Converter Crack Free Download [Mac/Win]**

Designed as a lightweight tool, UkeySoft Video Converter is a great video converter that converts any video or audio to just about any format. You can import from any location. You can load from sources like local folder, FTP or even from online sources like YouTube, Vimeo and DailyMotion. The tool supports profile-based conversion from a wide range of video file formats, allowing to easily convert videos of any format to almost any format, and conversely, to add any available format to a video. Features: • Convert any video and audio formats • Easily merge videos • Convert DVD videos • Add or remove watermarks • Crop your videos • Choose your resolution • Apply your custom color to the video • Apply your custom audio • Add your custom transition • Add your custom effect • Apply any video effect • Increase or decrease video size • Choose any video/audio codec • Adjust your video/audio volume • Play your videos • Add your files to the queue • Export the videos and audio files • Choose which files to convert • Choose your output format • Burn CD and DVD • Change your video and audio bitrate • Output your video and audio in high quality with a fast speed • Convert between your video and audio formats • Select chapters • Subtitle/voiceover • Add subtitle/voiceover • Select background music • Add background music • Set your video's speed • Add watermark to your video • Add your photo to your video • Add a file to your video • Add your email address to your video • Change your video's caption/subtitle • Apply effects to your video • Apply background • Add text watermark • Add your background picture • Import/add files from the local folder • Import/add files from the external storage (SD card) • Import/add files from FTP • Import/add files from Google Drive • Import/add files from the online cloud service (Facebook, Youtube, Vimeo, Dailymotion, etc) • Import/add files from camera roll • Import/add files from the URL • Import/add files from the local drive • Import/add files from the Dropbox • Import/add files from the Google Drive • Import/add files from the FTP server • Import/add files from the camera roll • Import/add files

## **UkeySoft Video Converter Crack+ [March-2022]**

KeyMacro is a fast and simple text replacement software that enables you to write short codes which can quickly change text/images/fonts, match text and replace words/phrases/images with others, etc. KeyMacro is designed for use by users of all skill levels to perform fast and simple text replacement. Multi-language support: - Supports 6 languages (German, English, French, Italian, Spanish, Russian) - This software includes more than 20000 codes. - Keyboard macros: - Simple operations are made easier through keyboard shortcuts. - Run macros: - Automatically run macros as a scheduled task. - Macro history: - Track any entered macro in the history log. KeyMacro Features: - Supports 6 languages (German, English, French, Italian, Spanish, Russian) - This software includes more than 20000 codes. - Keyboard macros: - Simple operations are made easier through keyboard shortcuts. - Run macros: - Automatically run macros as a scheduled task. - Macro history: - Track any entered macro in the history log. - Full-screen text: - With this function, you can edit any text which is visible in the Full-screen mode. - Customize colors: - Assign any color, font, background or any other style to any text or image. - Multiple texts: - Enter multiple lines of texts to make your life easier. - Highlight text: - Highlight the text/image/font you want to change. - Copy text: - Copy the selected text to the clipboard. - Delete text: - Delete the selected text/image/font. - Select text: - Select the text/image/font you want to edit. - Adjust font size: - Adjust the font size of the selected text. - Text alignment: - Align the selected text. - Watermark on text: - Apply a text on the image. - Image/Font Settings: - Change the text/image/font properties: - Font, Size, Color, Apply, Reset, Add Styles. - Image settings: - Adjust the text/image/font properties: - Color, Size, Add Styles. - Logo settings: - Change the text/image/font properties: - Size, Color, Add Styles, Change Logo. - Eraser 1d6a3396d6

## **UkeySoft Video Converter Crack + Download For PC (Updated 2022)**

The UkeySoft Video Converter is an all-in-one tool for video, audio and DVD converter. It provides a whole range of functions that will enable you to convert between a wide range of popular video and audio formats. The application is packed with a lot of features, such as resizing, changing the bitrate, changing the video quality, format, frame rate, aspect ratio, brightness, contrast and much more. The user interface is straightforward and is great for the non-technical users. UkeySoft Video Converter is compatible with Mac OSX and Windows OSes. • Convert any video to any format: you can convert any video format to other video format. It supports AVI, WMV, MP4, H.264, H.265, 3GP, FLV, MP3, M4A, M4B, AC3, MP2, M4R, M4B, MKV, MOV, MP2, M4V, H.264, HEVC, MKV, 3GP, MP3, AAC, M4A, AC3, MP2, AVI, MP4, SWF and DVR/DigitalTV file formats. • Easily convert any video: UkeySoft Video Converter can convert between any video format. You can convert between AVI, WMV, MP4, MKV, AVI, H.264, H.265, 3GP, FLV, MP3, M4A, M4B, AC3, MP2, M4R, M4B, MKV, MOV, MP2, M4V, H.264, HEVC, MKV, 3GP, MP3, AAC, M4A, AC3, MP2, AVI, MP4, SWF and DVR/DigitalTV video formats. • Resize your videos: you can resize your videos to meet the specific needs of your audience. This function is one of the most important functions in the application. When you want to change the size of your video, you can click on the format of the video. A small pop-up will show you all available formats. • Easily add audio to any video: UkeySoft Video Converter can convert any video to any format and add audio to any video format at the same time. The audio can be added to any video format. • Edit your videos: With its help, you can trim or crop any video format

#### **What's New in the UkeySoft Video Converter?**

Play MP4 Video files without DRM This application can convert MP4 video formats to MPEG-4, MP3, WAV, OGG and the application itself. Moreover, the application can also be used to convert video to MP3, WAV, OGG and MPEG4 video formats. Play MP4 Video files without DRM To be able to play MP4 video files, the app is based on FFmpeg, and it does not require a third-party player. Media Player The media player lets you preview the video before starting the conversion. Extract audio and video from file and folders The app supports extracting audio from WAV, MP3, WMA, OGG and AAC audio format files. It can also be used for extracting the video from AVI, FLV, MKV, M4V, MP4, MOV, M4A, M4B, 3GP, 3G2 and WMV video files. Create folder for each converted file The app has an option to create folder for each converted file. Video and Audio file are extracted by default During the test, the app worked quickly. It can be installed with the click of a button. Moreover, there are no samples or preview clips on the download page of the application. Easy to use UI The interface is well-built and has all the important tool out in the open. Moreover, there is a small media player that lets you preview your videos before converting them. The toolbar has all necessary tweaks displayed, in order to facilitate conversion even for the non-technical users. Each function will open a different instance of the video and separately work on it. After all, changes were done, choose the formats and hit the start button. Convert any video and audio format UkeySoft Video Converter allows you to convert video, audio and even DVD file to any mainstream video/audio formats to fit all players or devices in support of video playback with its rich profile library. For example, the app supports MP4, MKV, AVI, WMV, HEVC, H.264, H.265, MKV, 3GP, FLV, MP3, MP2, WMA, M4R, M4A, M4B, AC3 as well as mobile and gaming devices formats. Easily merge videos Besides the editing capabilities, the application can merge two or multiple video files. In order to do that you have to load in all files and check the "Merge all videos into one file" box, found at the bottom of the pane. The videos are going to be merged in the order of loading. To sum it up, UkeySoft Video Converter is a handy and easy-to-use multimedia converter, but during the test, it was noticed that the app was not yet polished. There are a

#### **System Requirements:**

Hard Drive: 130 MB minimum System Requirements: Platform: Windows XP/Vista/7/8 Game Modes: Single player Language: English Developer: 1C Company Publisher: 1C Company Purchase: Steam, Uplay, Playstation Network, Xbox Live, GOG, Direct2Drive, Amazon.com Purchase: Steam, Uplay, Playstation Network, Xbox

Related links:

[https://allsporters.com/upload/files/2022/06/8bxthtGGMKDTASixEhHT\\_07\\_2d514403d9999551bf52b7b990cb4df4\\_file.pdf](https://allsporters.com/upload/files/2022/06/8bxthtGGMKDTASixEhHT_07_2d514403d9999551bf52b7b990cb4df4_file.pdf) <https://riberadelxuquer.com/wp-content/uploads/2022/06/jaragar.pdf> <https://remcdbcrb.org/wp-content/uploads/2022/06/RhinoART.pdf> [https://elycash.com/upload/files/2022/06/yyymlovwsXsNSck4GHyU\\_07\\_2d514403d9999551bf52b7b990cb4df4\\_file.pdf](https://elycash.com/upload/files/2022/06/yyymlovwsXsNSck4GHyU_07_2d514403d9999551bf52b7b990cb4df4_file.pdf) [https://secureservercdn.net/198.71.233.27/o6g.aec.myftpupload.com/wp](https://secureservercdn.net/198.71.233.27/o6g.aec.myftpupload.com/wp-content/uploads/2022/06/elleviri.pdf?time=1654568185)[content/uploads/2022/06/elleviri.pdf?time=1654568185](https://secureservercdn.net/198.71.233.27/o6g.aec.myftpupload.com/wp-content/uploads/2022/06/elleviri.pdf?time=1654568185) <https://www.captureyourstory.com/dnc-precision-crack-pc-windows/> <https://www.pickupevent.com/wp-content/uploads/2022/06/celsav.pdf> <http://fotoluki.ru/wp-content/uploads/2022/06/Themida.pdf> <https://kellerwilliamsortigas.com/2022/06/07/extract-lite-activation-key-april-2022/> [https://www.opgt.it/wp-content/uploads/2022/06/Smart\\_Duplicate\\_Cleaner.pdf](https://www.opgt.it/wp-content/uploads/2022/06/Smart_Duplicate_Cleaner.pdf) <https://cch2.org/portal/checklists/checklist.php?clid=8529> <http://malenatango.ru/synclavier-v-crack-2022/> <https://www.hony.nl/wp-content/uploads/citiash.pdf> <https://www.vakantiehuiswinkel.nl/nritb-indian-radio-toolbar-free-latest/> <https://madreandiscovery.org/fauna/checklists/checklist.php?clid=12541> <http://scamfie.com/?p=8448> <https://www.eticalavoro.it/wp-content/uploads/2022/06/ReadThemAll.pdf> [https://media.smaskstjohnpaul2maumere.sch.id/upload/files/2022/06/XQwhDSWSiENnnOibxN8u\\_07\\_2d514403d9999551bf5](https://media.smaskstjohnpaul2maumere.sch.id/upload/files/2022/06/XQwhDSWSiENnnOibxN8u_07_2d514403d9999551bf52b7b990cb4df4_file.pdf) [2b7b990cb4df4\\_file.pdf](https://media.smaskstjohnpaul2maumere.sch.id/upload/files/2022/06/XQwhDSWSiENnnOibxN8u_07_2d514403d9999551bf52b7b990cb4df4_file.pdf) <https://toronto-dj.com/advert/mycyberfriend-with-full-keygen-pc-windows-april-2022/> <http://ifurnit.ir/wp-content/uploads/2022/06/isafarr.pdf>